#### **RSACONFERENCE2014 ASIA PACIFIC & JAPAN**

Share. Learn. Secure.

Capitalizing on **Collective Intelligence** 

## **Leave The App Alone! - Attack and Defense of Android App Hijack**

SESSION ID:MBS-W05

Rongyu Zhou

Senior Research Engineer Baidu Inc.

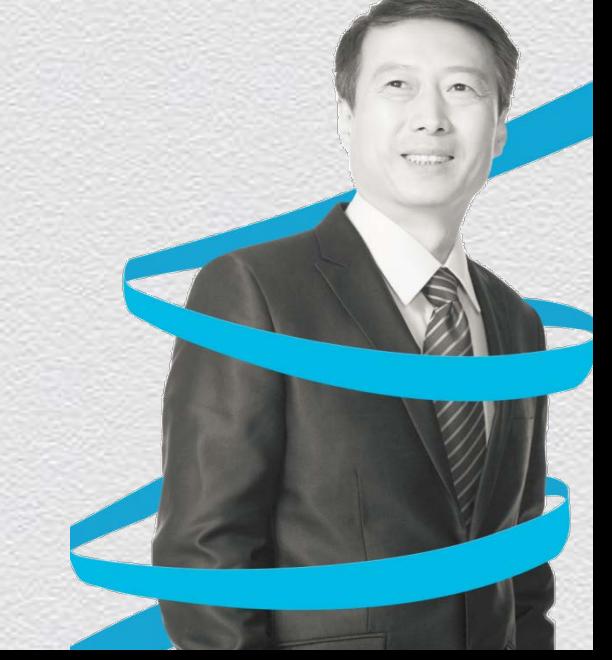

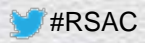

# **Outline**

- ◆ Root or Not Root
- ◆ App Hijack
- ◆ Hook Insight
- ◆ Demo: App Hijack
- ◆ Detection & Fix for App Hijack
- ◆ Leave My App Alone Create A Trusted App Runtime

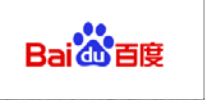

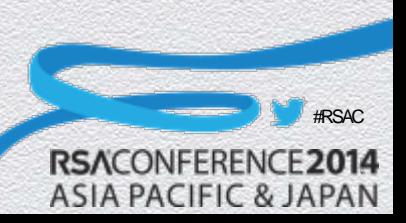

#### RSACONFERENCE2014 **ASIA PACIFIC & JAPAN**

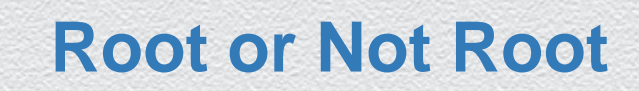

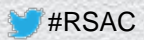

## Root or Not Root

- $\bullet$  It's not the main topic I'd talk about today
- ◆ But it's indeed a simple question
	- ◆ Root: pre-installed, auto startup, customization, etc.
	- Not Root: unsafe!
- ◆ So, what we need is 'Safe Root'

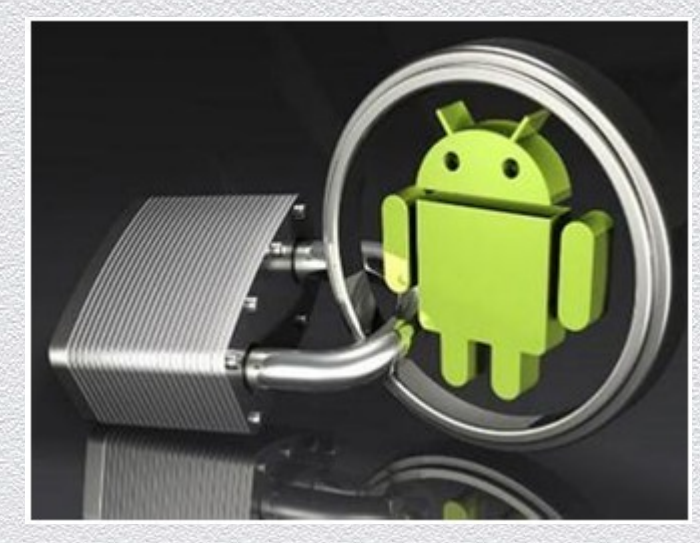

4

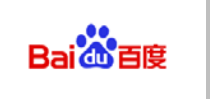

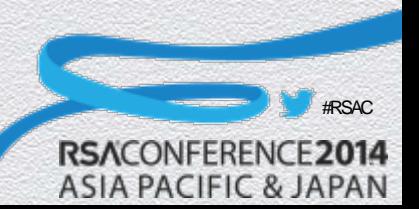

## Root Risks

- ◆ Android keeps each App's security by creating a different user for each App to distinguish permissions
- ◆ Each App could apply for Root permission
- After Root, your App could be accessed by others
	- Memory modifications
	- File access
	- ……

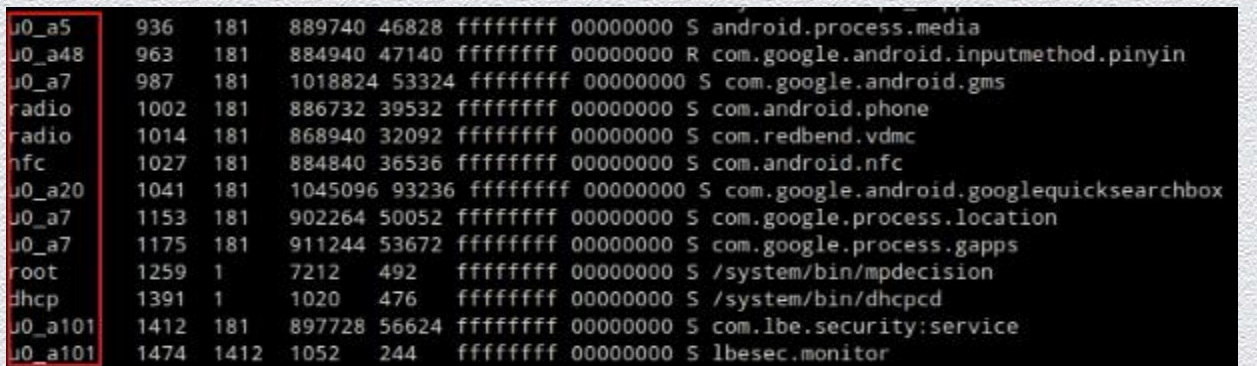

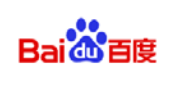

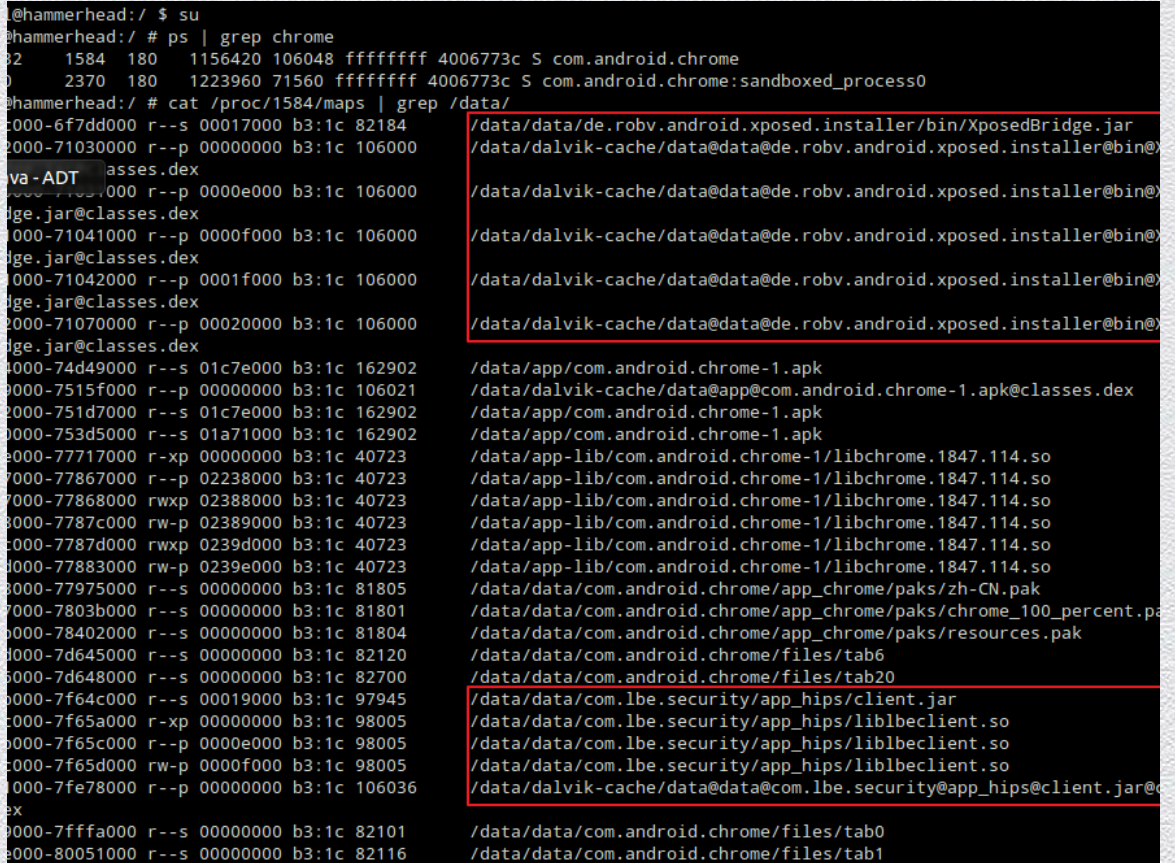

#### **Process of Chrome after hijacked**

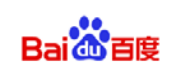

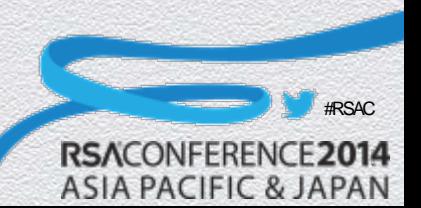

#### RSACONFERENCE2014 **ASIA PACIFIC & JAPAN**

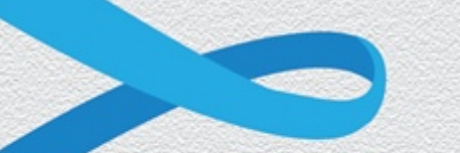

## **App Hijack**

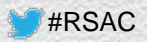

## What's App Hijack?

• App Hijack: App's workflow is redirected by others Usually achieved by 'Inject' and 'Hook'

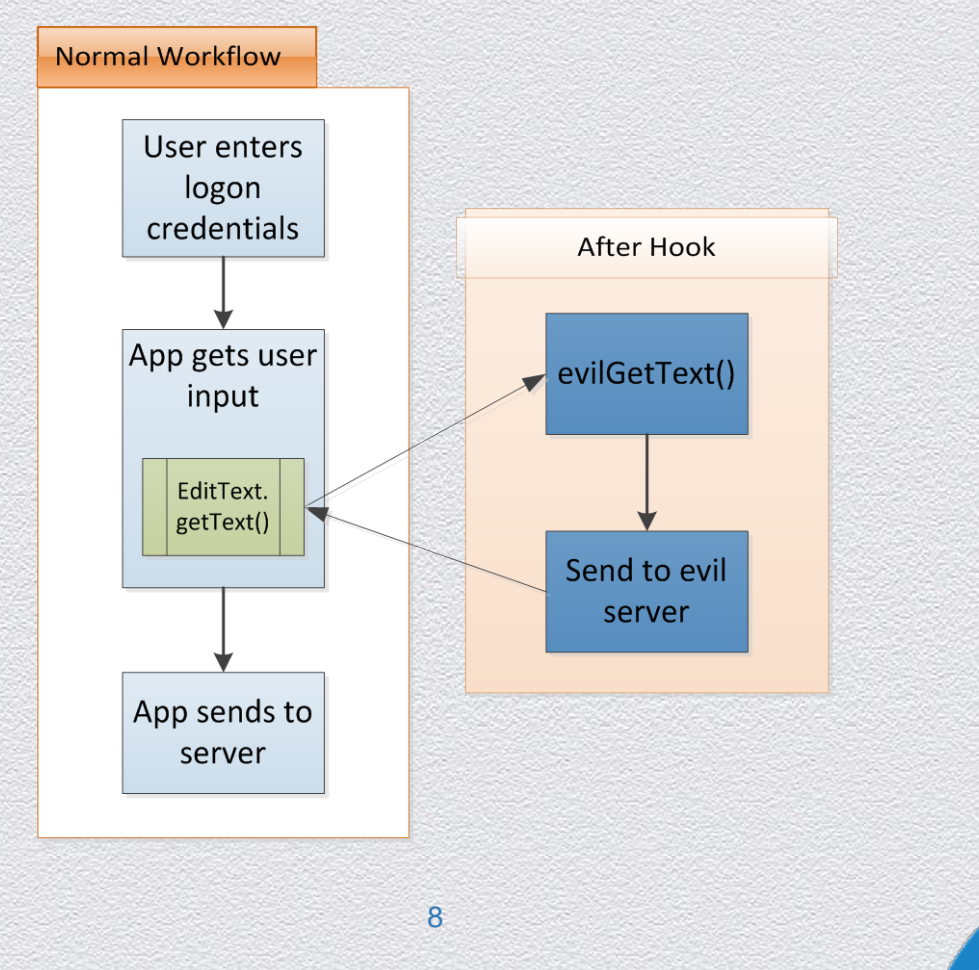

#RSAC

**RSACONFERE** 

**ASIA PACIFIC & JAPAN** 

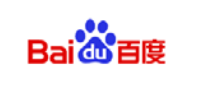

# App Hijack's Process

- ◆ Reverse App to get its main logic
- Inject evil module into App's process
	- *Ptrace*
	- *Dlopen*
- Hook
	- Java Hook
	- Native(so) Hook

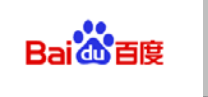

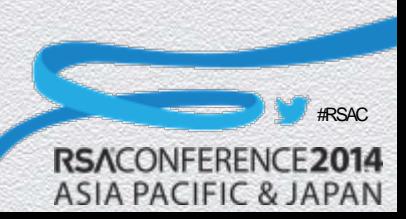

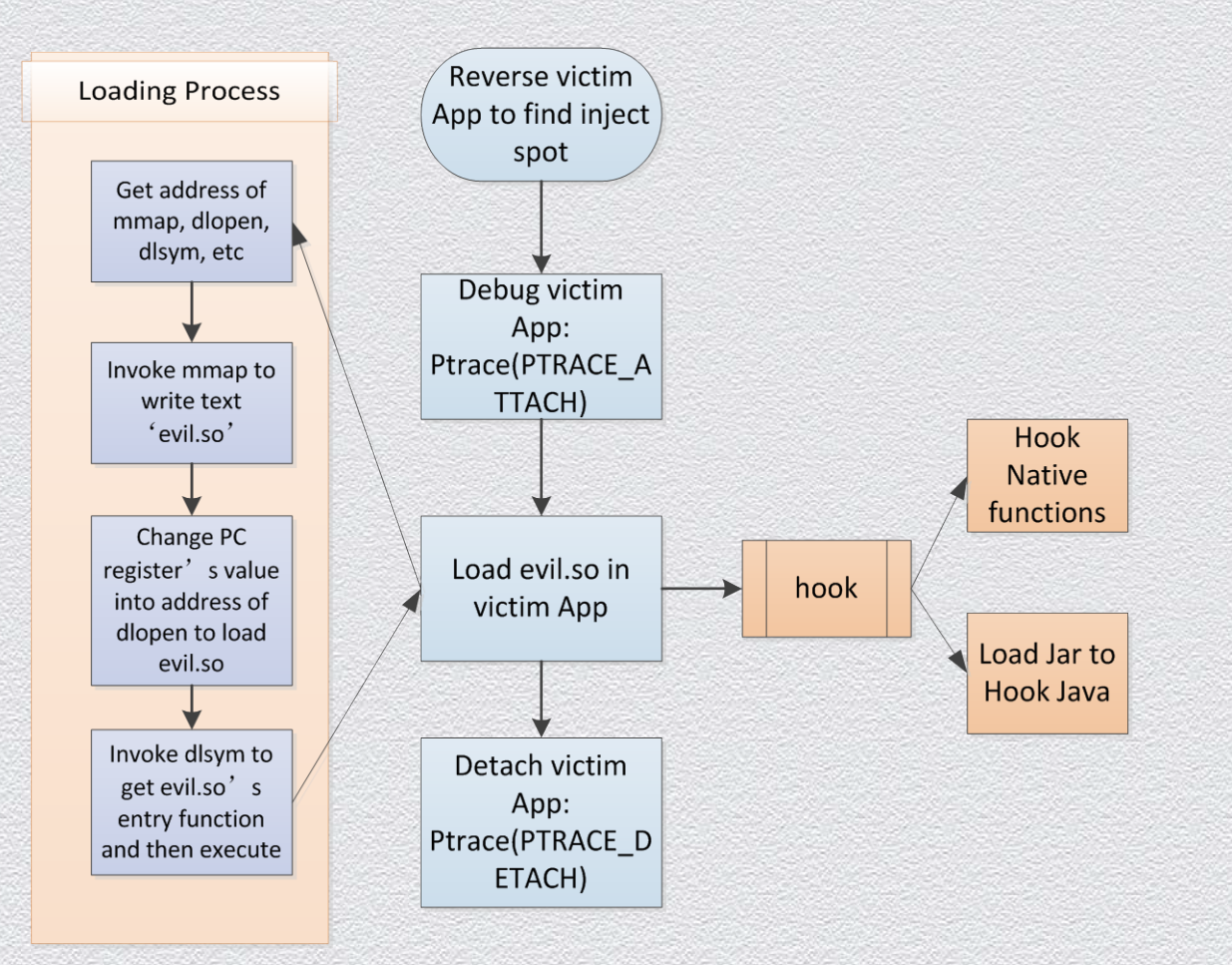

#### **Process of Inject and Hook**

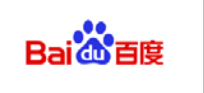

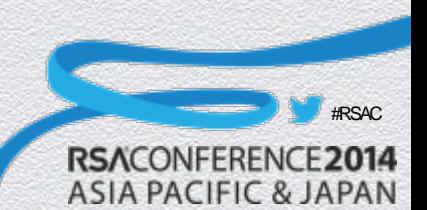

#### RSACONFERENCE2014 **ASIA PACIFIC & JAPAN**

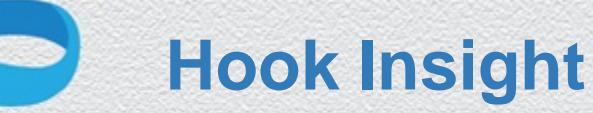

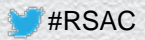

# App which has Hook actions

- ◆ Virus: few
	- More costs to develop and maintain
	- ◆ Root is required
- ◆ Security App: some
	- ◆ Active Defense/Behavior Monitor

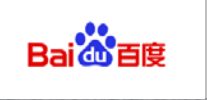

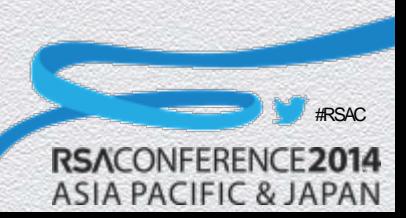

# Hook: malware

#### ◆ Wind Seeker

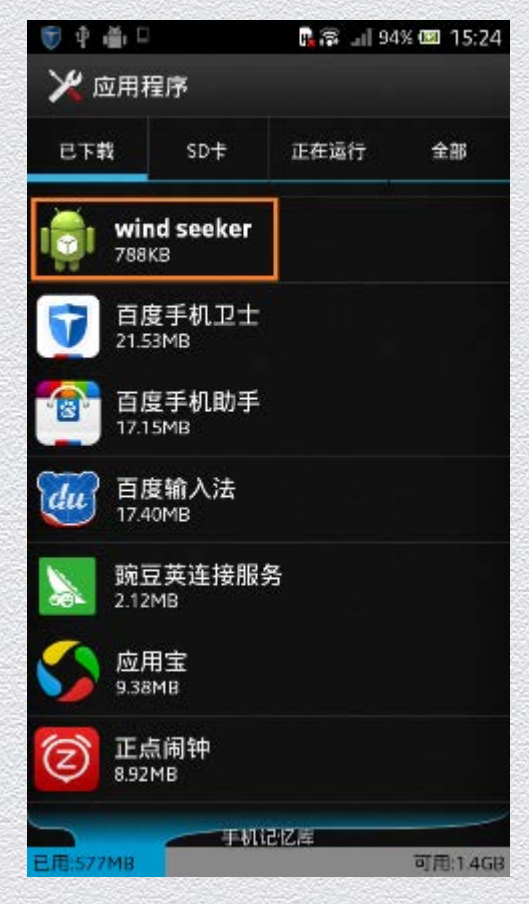

```
v12 = initInv;v13 = (*(int (-fastcall **)(DWORD *, int, DWORD, DWORD))(*initenv + 452))jniEnv,
       011."qetSystemClassLoader",
        "()Ljava/lang/ClassLoader;");
u14 = JNIEnv::CallStaticObjectMethod(u12, u11, u13);
u15 = JNIEnu::NewObject(jniEnu);
android log print(6, "FOR AD", "DexClassLoader= p'', v15, v10, 0, v14);
v16 = (*(int (**) (void))(*inifnu + 132))();
android log print(6, "FOR AD", "loadClass= %p", v16);
(*(void (**) (void))(*inienv + 668)) ();
u17 = JNIEnv::CallObjectMethod(jniEnv, u15, u16);
android log print(6, "FOR AD", "Class= %p", v17);
v18 = (*(int (**) (void))(*iniEnv + 452))();
android log print(6, "FOR AD", "setAppHook = <math>2p</math>", v18);JNIEnv::CallStaticVoidMethod(iniEnv, v17, v18);
```

```
long 13 = localCursor.getLong(localCursor.getColumnIndex(" id"));
String str8 = localCursor.getString(localCursor.getColumnIndex("selfuin"));
String str9 = localCursor.getString(localCursor.getColumnIndex("frienduin"));
String str10 = localCursor.getString(localCursor.getColumnIndex("senderuin"));
long 14 = localCursor.getLong(localCursor.getColumnIndex("time"));
String str11 = localCursor.getString(localCursor.getColumnIndex("msg"));
localCursor.getInt(localCursor.getColumnIndex("msgtvpe"));
localCursor.getInt(localCursor.getColumnIndex("isread"));
int n = localCursor.getInt(localCursor.getColumnIndex("issend"));
localCursor.getLong(localCursor.getColumnIndex("msgseq"));
localCursor.getLong(localCursor.getColumnIndex("shmsgseq"));
localCursor.qetInt(localCursor.qetColumnIndex("istroop"));
localCursor.getInt(localCursor.getColumnIndex("extraflag"));
String str12 = localCursor.getString(localCursor.getColumnIndex("friendnick"));
```
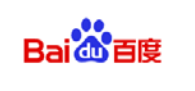

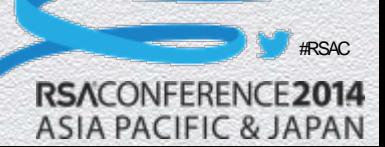

# Hook: Security App

Bai<sup>3</sup> 百度

#### **Popular Security App**: **Those which have hook actions:**

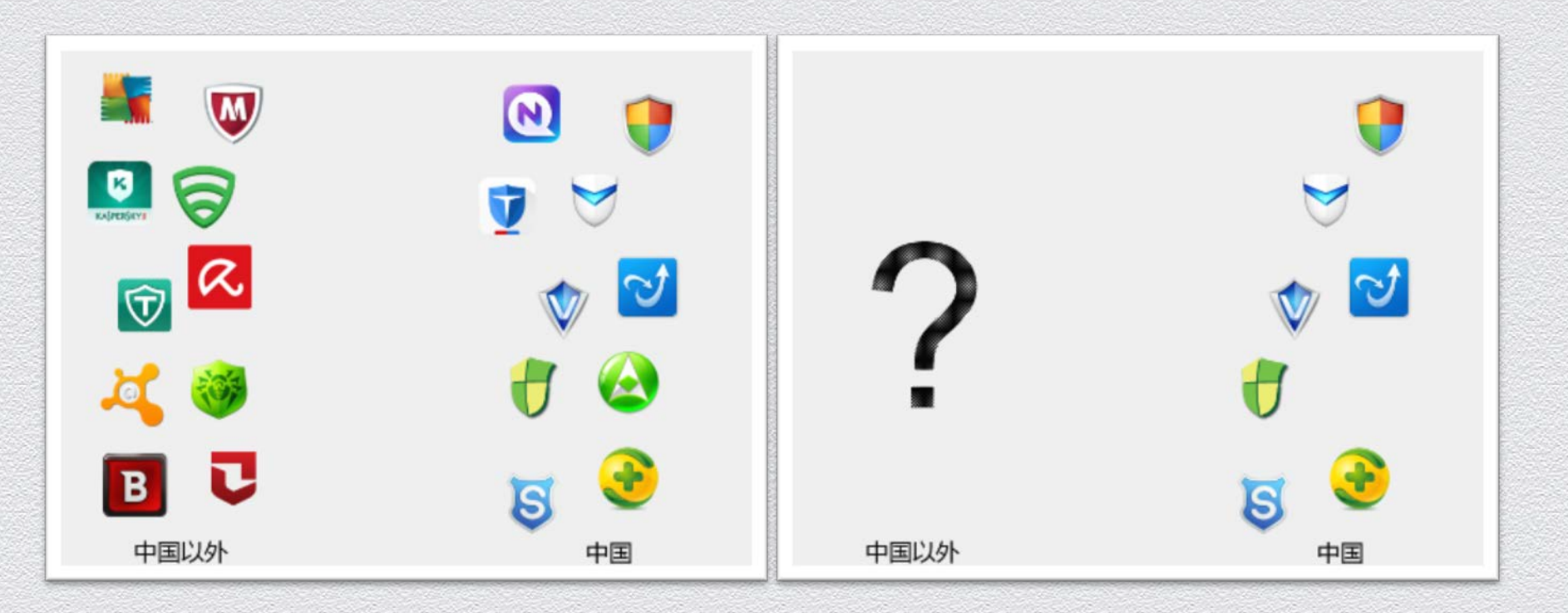

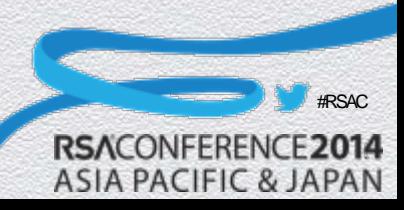

# Hook Types

- ◆ Java Hook
	- ◆ Static Field Hook
	- ◆ Method Hook
- ◆ Native So Hook
	- ◆ GOT Hook: Global Offset Table hook
	- ◆ SYM Hook: Dynamic Symbol hook
	- ◆ Inline Hook

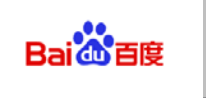

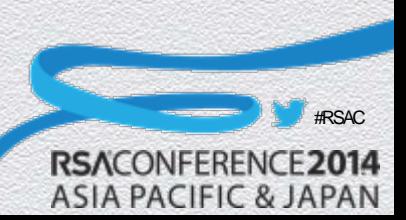

## Java Static Field Hook

- Change the value of Java Class's static field
- ◆ By reflecting
	- *Class<?> cls = Class.ForName("")*
	- *Field fld = cls.getDeclaredField("")*
- Why static field?
	- Reflection only gets a Class DEFINITION, not a Class OBJECT

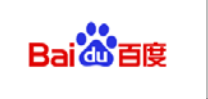

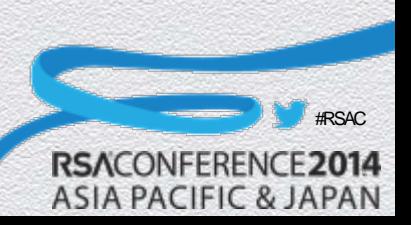

```
private static void a (Object arg3) {
    if(arg3 := null) {
        Object v0 = b.reflectField(KSCONST.decrypt("android.webkit.BrowserFrame$ConfigCallback")
                 , KSCONST.decrypt("mHandlers"), arg3);
        if(v0 := null) {
            b.setField(KSCONST.decrypt("android.webkit.BrowserFrame$ConfigCallback"), KSCONST.decrypt
                     ("mHandlers"), arg3, new at((\text{ArrayList})v0));
        \rightarrow\rightarrow¥
public static Object setField (String arg4, String arg5, Object arg6, Object arg7) {
    Exception v1 1;
    Object v0 1;
    Field v2;
    Object v1 = null;
    try {
        v2 = Class.format(arg4).getDeclaredField(arg5);v2.setAccessible(true);
        v0 1 = v2.get(arg6);\mathcal{Y}catch (Exception v0) {
        Exception v3 = v0;
        v0 1 = v1;v1 1 = v3;goto label 12;
    \mathcal{Y}try {
        v2.set|(arg6, arg7);goto label 7;
    \rightarrowcatch (Exception v1 1) {
    \mathcal{Y}label 12:
    v1_1.printStackTrace();
label 7:
    return v0_1;
Ŧ.
```
#### **Java static field hook sample**

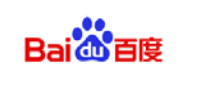

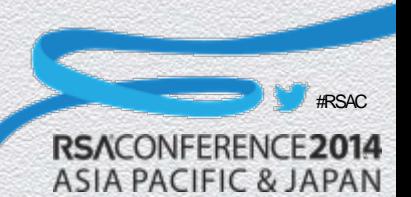

## Java Method Hook

- Change a Java class's method pointing to a custom method
	- ◆ Dalvik: Java Method -> Native Method
	- ◆ ART: Method Inline Hook

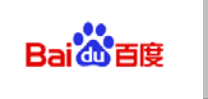

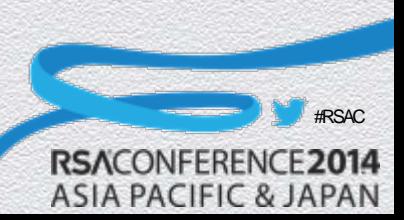

## Java Method Hook

#### ◆ Dalvik

- Java method is Dex byte code:*Method->insns*
- Q: Dex byte code inline hook? A: Too complicated!
- ◆ Change Java method into Native method
	- *Method->nativeFunc* points to a custom native method

// Replace method with our own code SET METHOD FLAG(method, ACC NATIVE); method->nativeFunc = &xposedCallHandler;  $method$  ->insns = (const  $u2^*$ ) hookInfo; method->registersSize = method->insSize;  $method$ ->outsSize = 0;

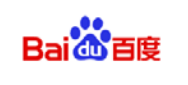

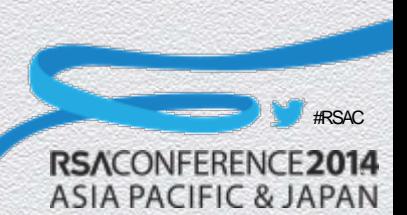

# So GOT Hook

- Modify the a function's address stored in the GOT table of the so loaded by the App
- $\bullet$  GOT
	- ◆ Global Offset Table
	- Store the addresses of functions imported by the library/executable
- PLT
	- ◆ Procedure Linkage Table
	- Will call GOT items to get the function's absolute address

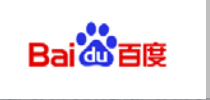

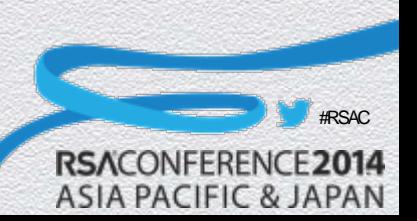

# So GOT Hook

#### Normal workflow

extern: 0000C120 extern:0000C120 00 00 00 00 .text:00008C96 FF F7 E8 ED .plt:00008868

.plt:00008868 .plt:00008868 .plt:00008868 00 C6 8F E2 .plt:0000886C 03 CA 8C E2 .plt:00008870 2C F7 BC E5

extern: 0000C120 extern:0000C120 00 00 00 00 ; FILE \*fopen(const char \*filename, const char \*modes) IMPORT \_\_imp\_fopen : CODE XREF: fopen+81i **BLX** fopen

; FILE \*fopen(const char \*filename, const char \*modes) ; CODE XREF: sub\_8B90+12Lp ; sub\_8BE8+AE\_p R12, 0x8870 ADR **ADD** R12, R12, #0x3000 LDR PC, [R12,#(fopen\_ptr - 0xB870)]! ; \_\_imp\_fopen

; FILE \*fopen(const char \*filename, const char \*modes) IMPORT \_\_ imp\_fopen ; CODE XREF: fopen+8Tj

#### ◆ Workflow after hook

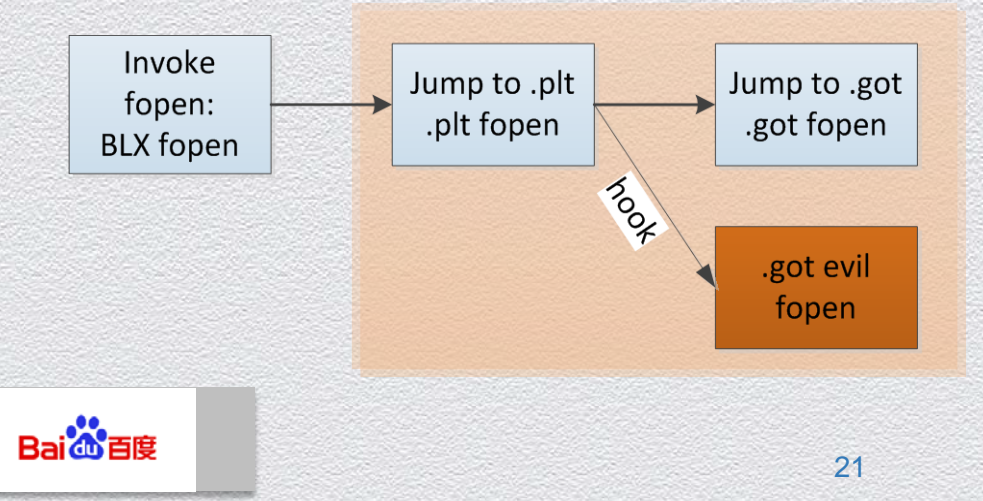

fopen

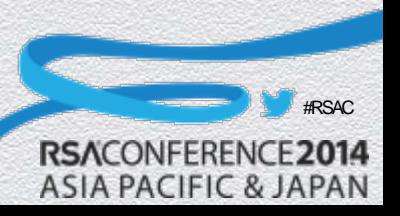

# So SYM Hook

- Modify dependent library's exported symbol's value
- ◆ Weakness
	- Hook the needed library before loading current library/executable

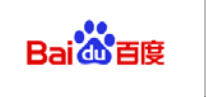

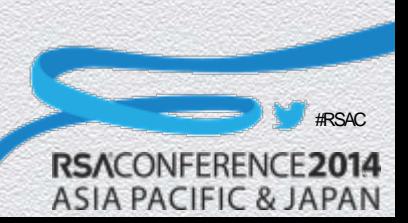

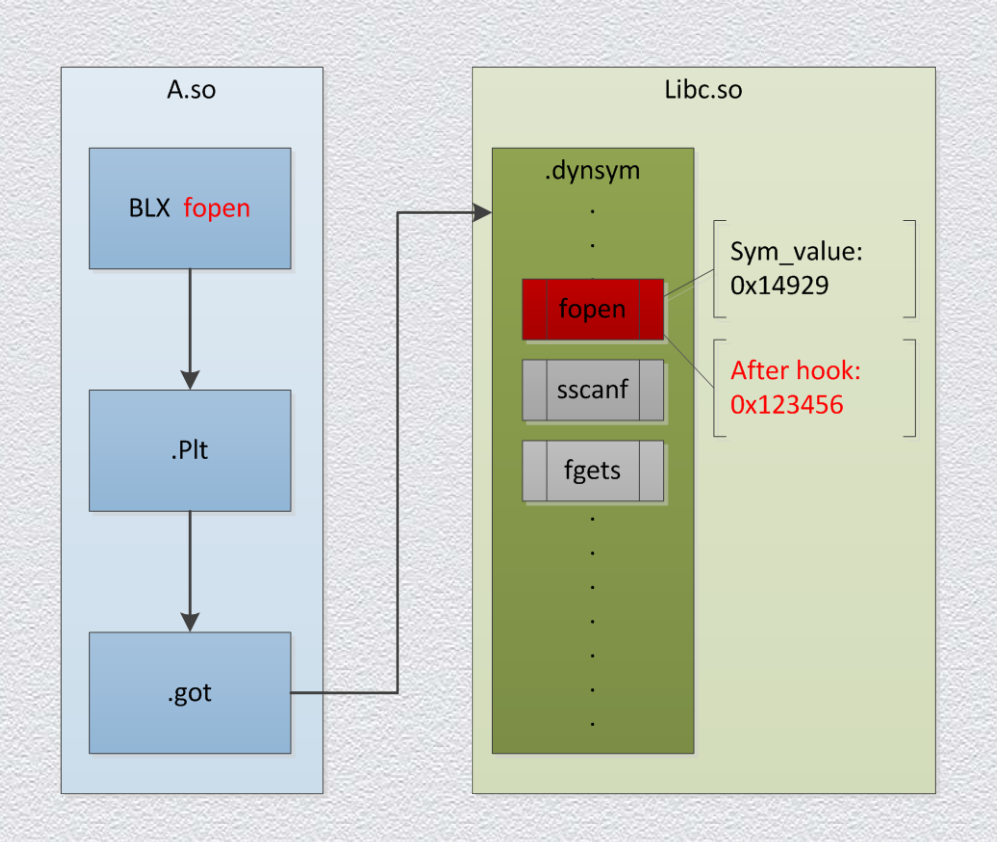

#### **So SYM Hook Process**

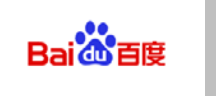

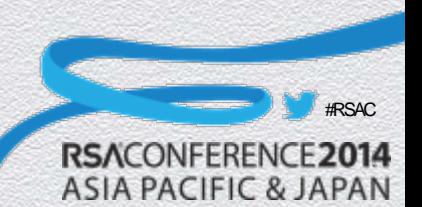

## So Inline Hook

- ◆ Modify a function's inline instructions
- ◆ Jumping has a distance restriction
- ◆ Compatibility for Arm and Thumb
- Advantage: global coverage
- ◆ Disadvantage: difficult and unstable

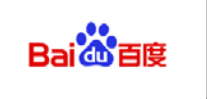

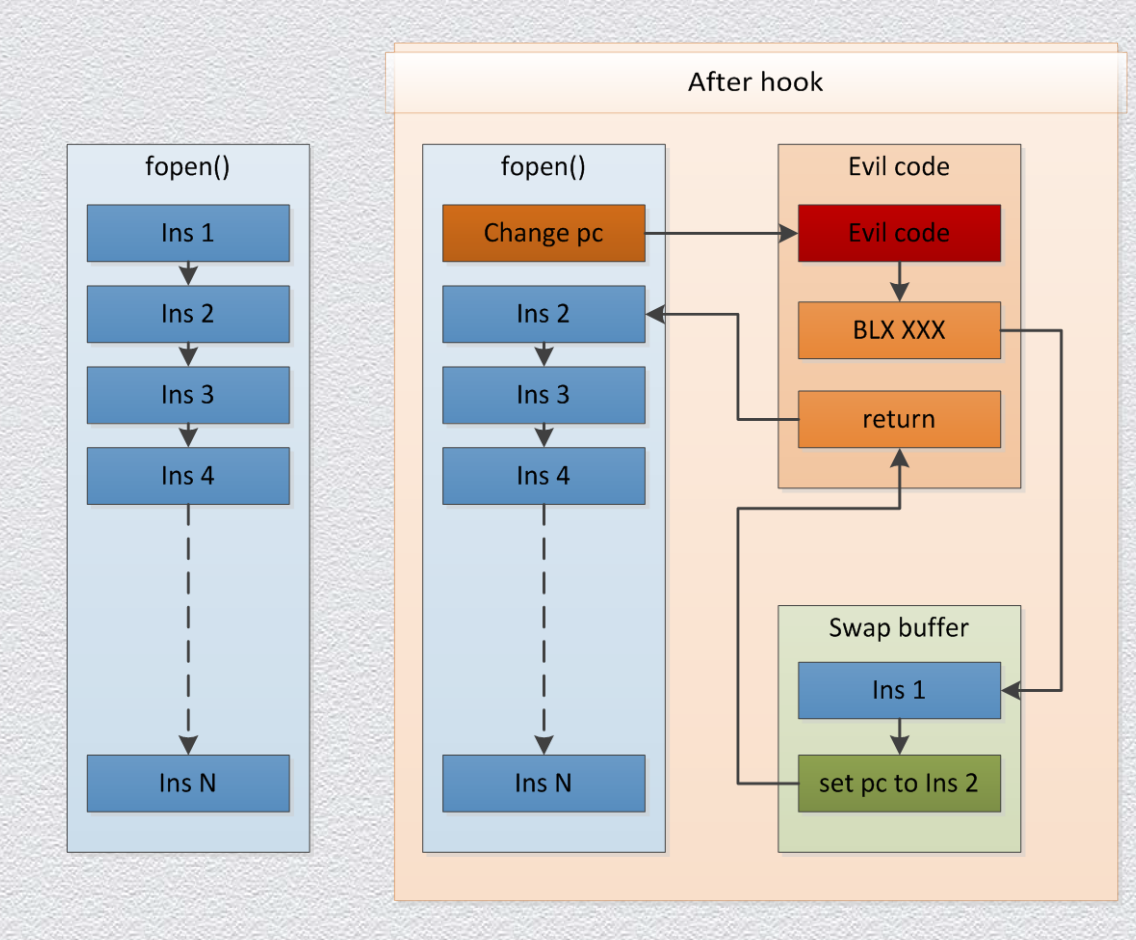

#### **So Inline Hook Process**

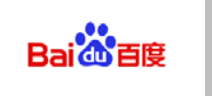

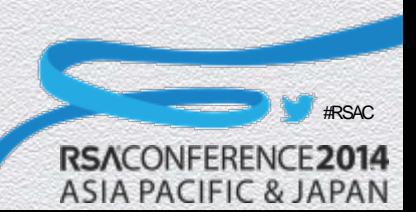

# Hook Zygote

## ◆ Global Hook

**Hook all processes already running, and monitor new processes** 

#### ◆<sup>•</sup> Hook Zygote

#### • All App processes are forked by Zygote

◆ If Zygote is injected/hooked, all the forked App processes are injected/forked as well

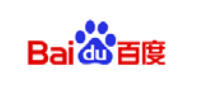

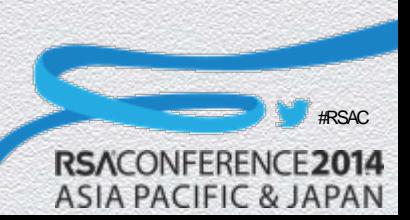

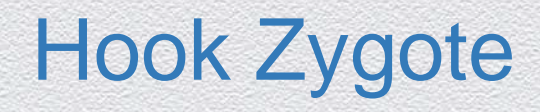

#### **Before Hook After Hook**

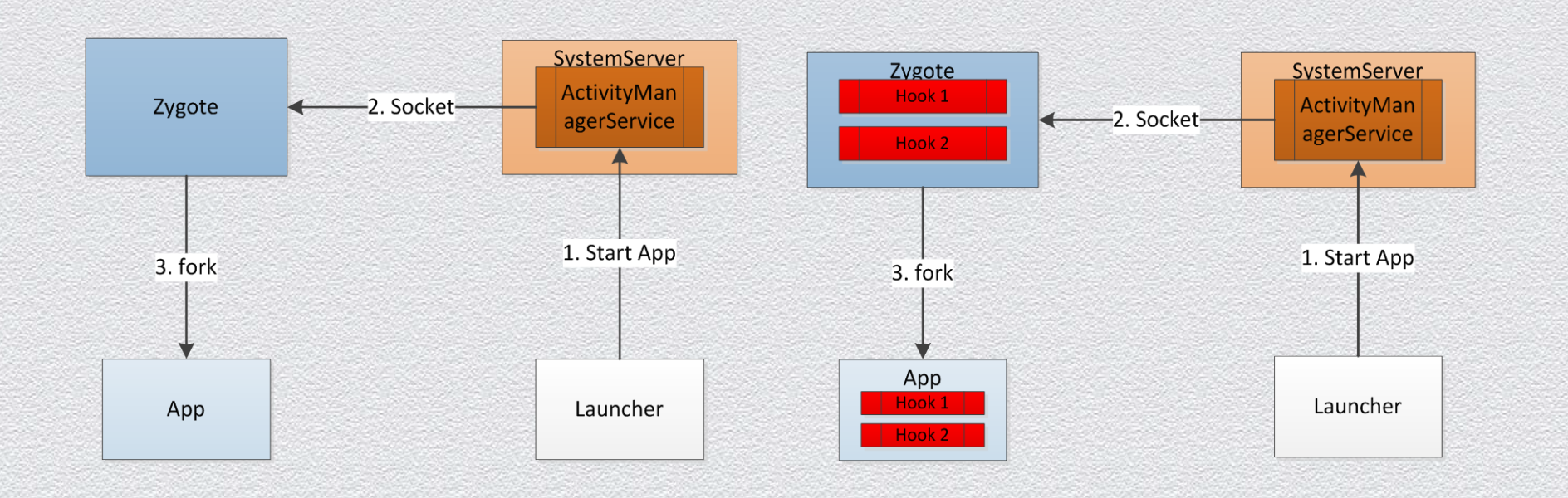

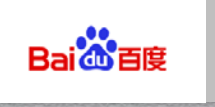

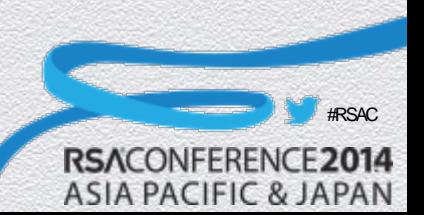

# Popular Hook Frameworks

### ◆ Xposed

- <http://repo.xposed.info/>
- Cydia Substrate
	- <http://www.cydiasubstrate.com/>
- ◆ ADBI/DDI
	- <https://github.com/crmulliner/adbi>
	- <https://github.com/crmulliner/ddi>

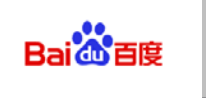

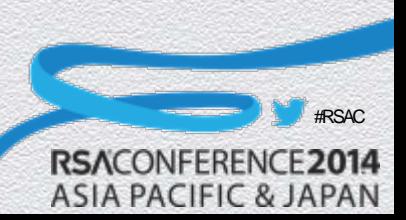

## Pop Hook Frameworks: Xposed

- The most popular open source hook framework in Android platform
- Replace *app\_process*
- ◆ Java Method -> Native Method
- ◆ Before original method is executed, call *BeforeHook/AfterHook* interfaces
- Zygote restart is required to update hooks

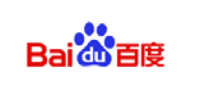

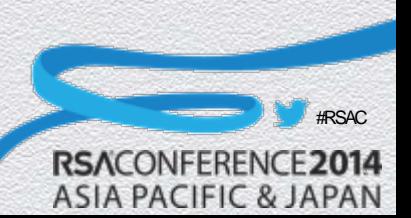

## Pop Hook Frameworks: Cydia Substrate

- ◆ Compatible with iOS and Android
- More popular in iOS
- Zygote restart is required

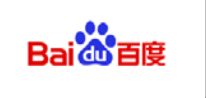

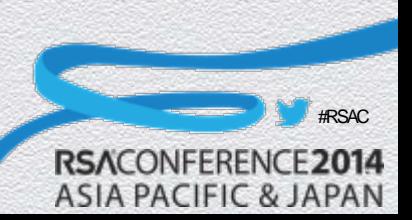

# Pop Hook Frameworks: Comparison

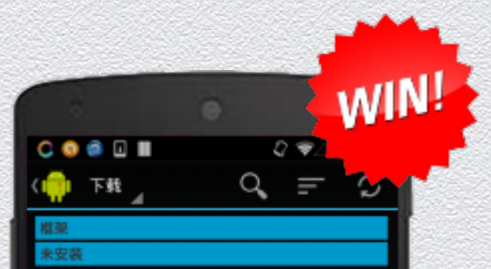

20MP SuperiorAuto Use 20MP in SuperiorAuto for Xperia Z1 4.3 添加于 13-12-20 · 更新于 14-5-12

3dot menu Mod Enable 3dot menu button in all application (using a 0 height navbar) 添加于13-9-15· 更新于13-9-15

#### [KK] GPSNotification - Bring back the GPS Icon Brings the JellyBean GPS Notification back. 添加于 14-1-24 更新于 14-2-1

[KK] Translucent Recent Always show translucent decor on recents panel http:/ /imgur.com/16Xjlc5 添加于14-1-17 更新于14-1-17

AccountSectionRemove Remove the account section from the settings app.

ActivityForceNewTask Apps can launch other apps' activities inside their task.

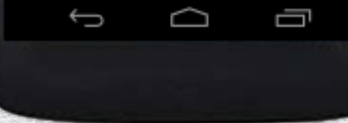

#### **XPosed Cydia Substrate**

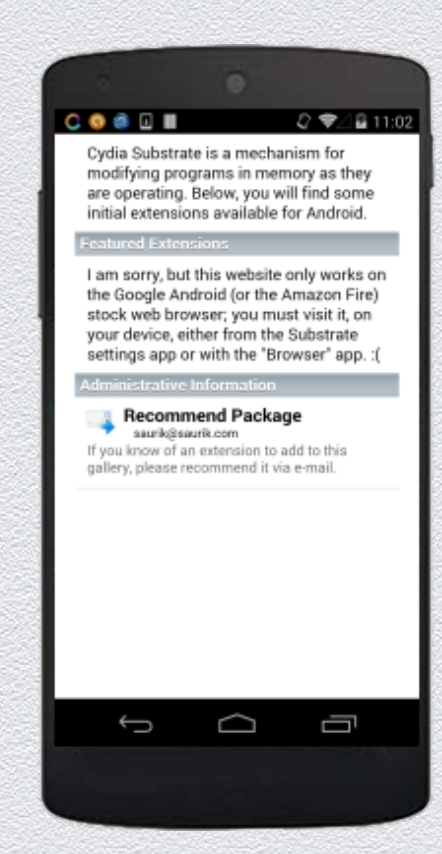

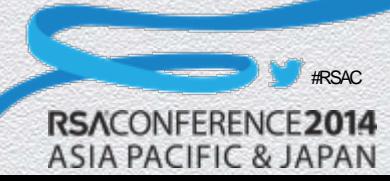

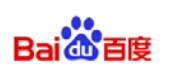

#### RSACONFERENCE2014 **ASIA PACIFIC & JAPAN**

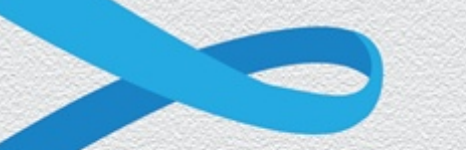

## **App Hijack Demo**

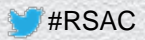

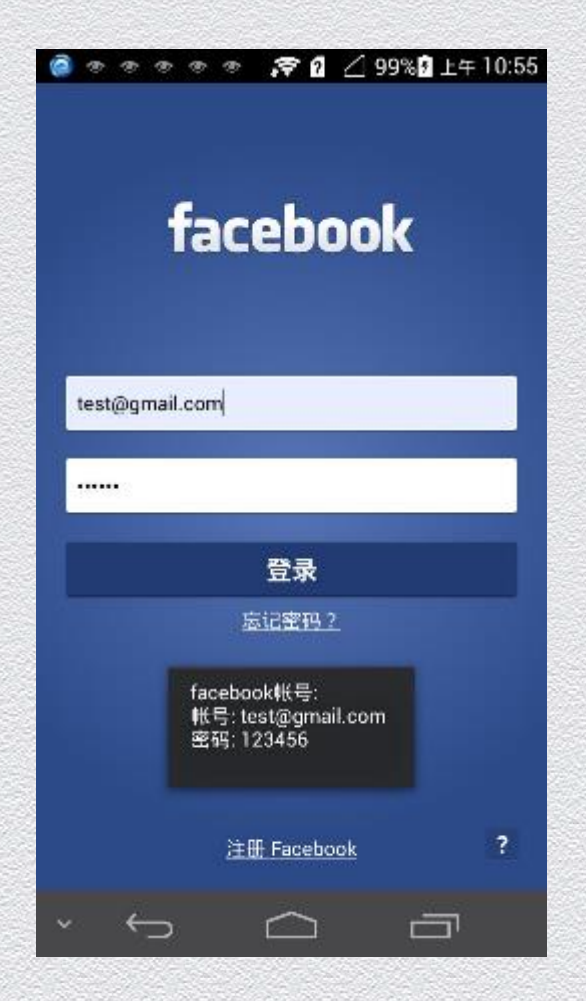

#### **Demo**:**Facebook Logon Hijack**

(Will replace with the correct snapshot in final version)

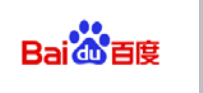

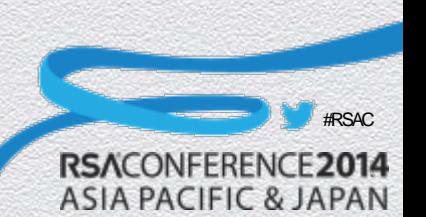

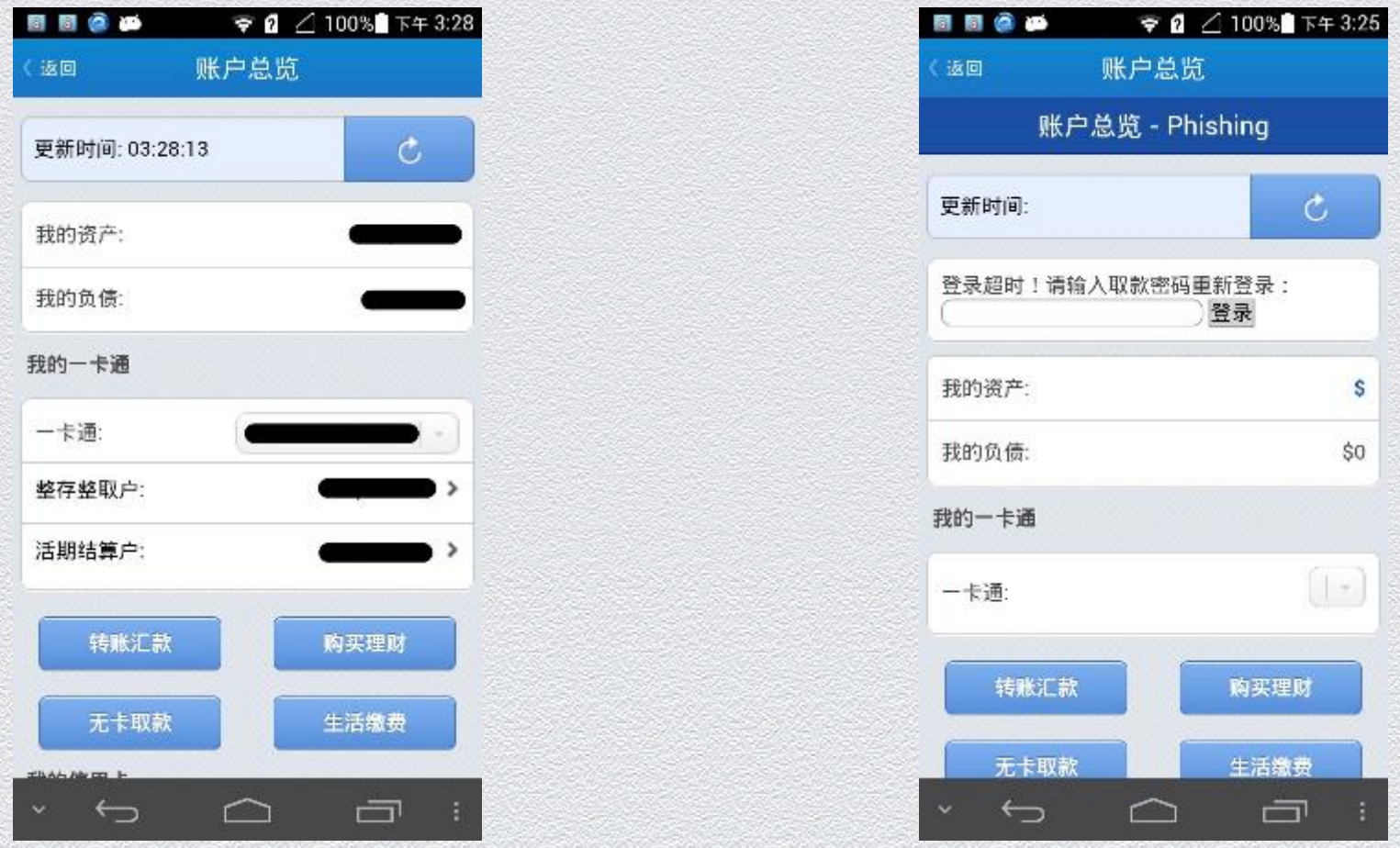

#### **Demo**:**China Merchants Bank WebView Phishing Attack**

(Will replace with the correct snapshot in final version)

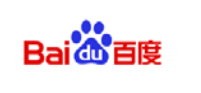

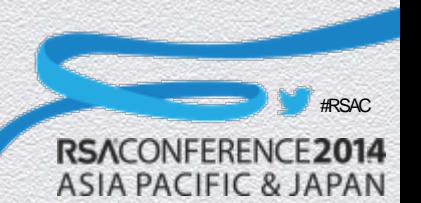

#### RSACONFERENCE2014 **ASIA PACIFIC & JAPAN**

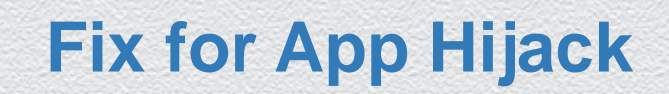

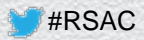

# Hook Fix: Java Hook

### ◆ Static Field Hook

- Detection
	- Check whether the field's class is defined in current DEX or framework
- $\bullet$  Fix
	- Failed: original value is unreachable

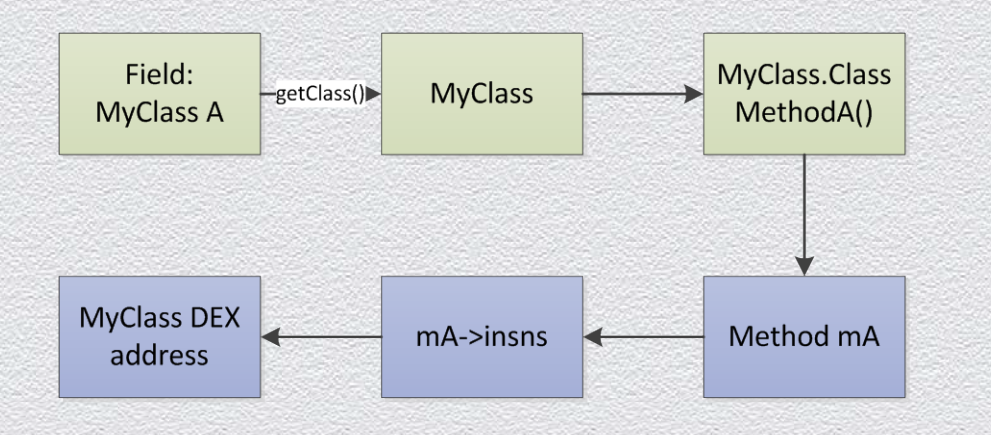

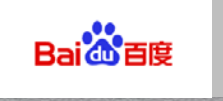

#RSAC

**RSACONFE** 

**ASIA PACIFIC & JAPAN** 

# Hook Fix: Java Hook

#### ◆ Method hook

- ◆ Dalvik: Java->Native
	- Detection
		- Check whether the method's instructions lie in current App
	- ◆ Fix
		- ◆ Failed: Java->Native is not invertible

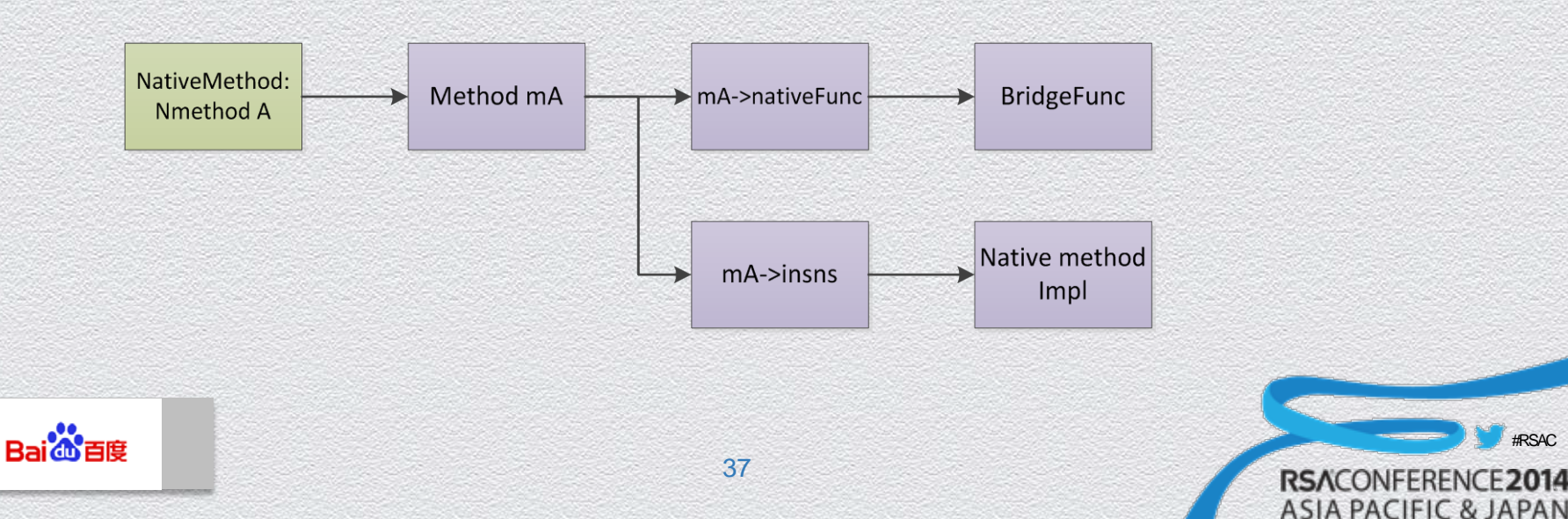

#RSAC

# Hook Fix: So Hook

- ◆ GOT hook
	- Detection: check the library pointed by the GOT address
	- Fix: reload the library on the disk to get the correct address
- ◆ SYM hook
	- Detection: check the library pointed by the Symbol address
	- Fix: reload the library on the disk to get the correct address
- $\bullet$  Inline hook
	- Detection: parse the instructions
	- ◆ Fix: reload the library and restore the modified instructions

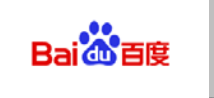

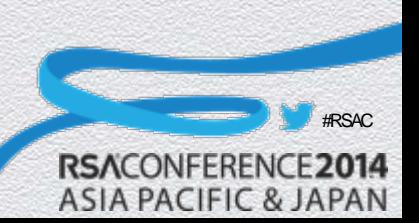

# Inject Fix

- Why fix injection?
	- Sometimes, inject only, no hook: remote monitor thread
- ◆ How to fix:
	- *munmap*
	- ◆ Hook Fix must be done first
	- Unstable, Crash

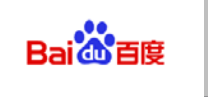

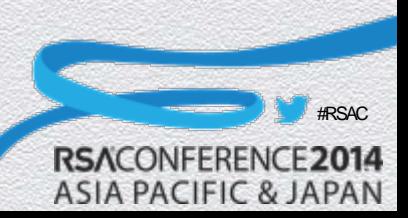

# Fix Zygote

- ◆ Q: How to protect Zygote from hijacking?
	- ◆ Zygote is started by Init
	- Protect Zygote in a very early stage
		- Q: How to ensure the protector to start earlier than others?
	- Learn from Xposed to replace *app\_process*?
		- System modifications are not first choice
		- ◆ Compatibility issues
		- Less configurability

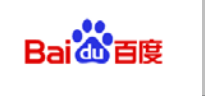

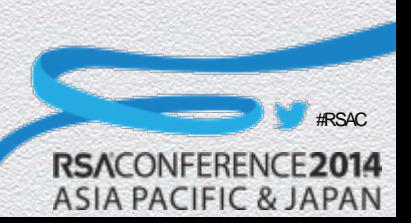

# Fix for App Hijack: Conclusion

- ◆ Three "Basic" Points:
	- Hooks could not be fixed basically
	- Injects could not be removed basically
	- Zygote could not be protected basically

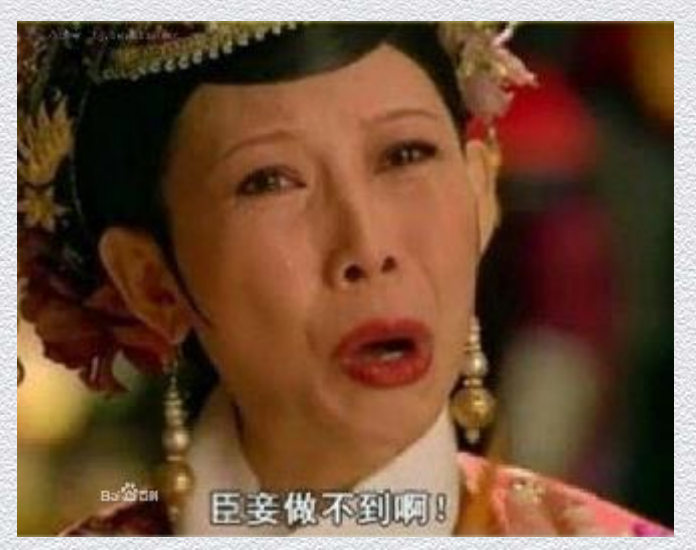

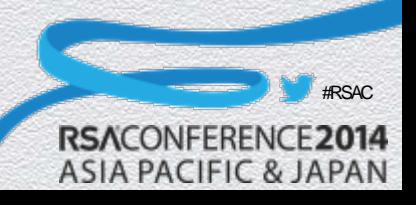

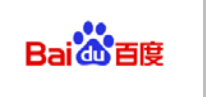

#### RSACONFERENCE2014 **ASIA PACIFIC & JAPAN**

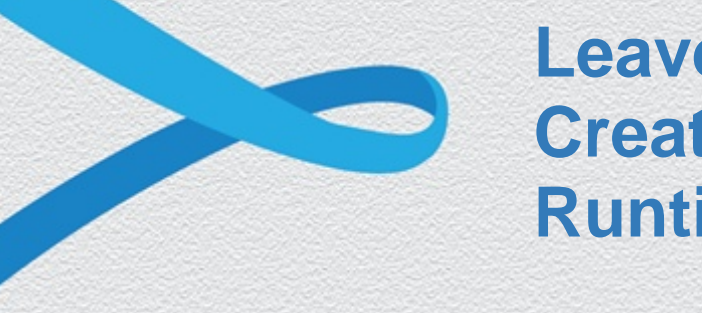

### **Leave My App Alone – Create A Trusted App Runtime**

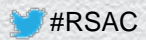

## Create A Trusted App Runtime

- Create a trusted Zygote Process
- Protect the trusted Zygote
- Make App fork from the trusted Zygote

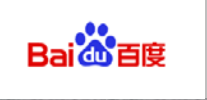

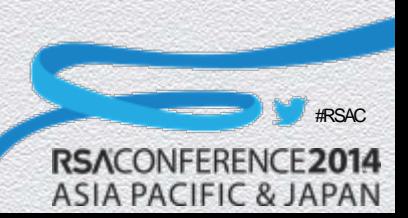

## Create Trusted Zygote

### ◆ Step1: Start a new Zygote process

- Compile a our own *app\_process*
- No restart required

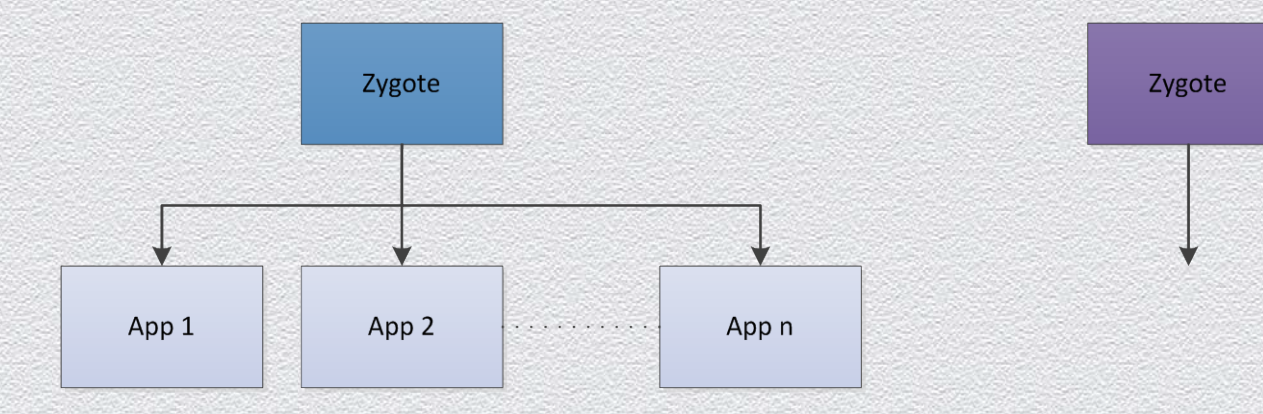

44

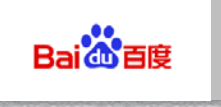

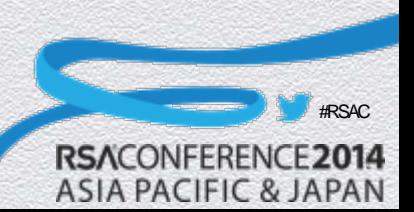

# Protect Trusted Zygote

### ◆ Step2: Protect trusted Zygote process

- ◆ Anti Debug/Anti Inject
	- *Ptrace\_me*
	- ◆ Double-Process protection
- Other protections

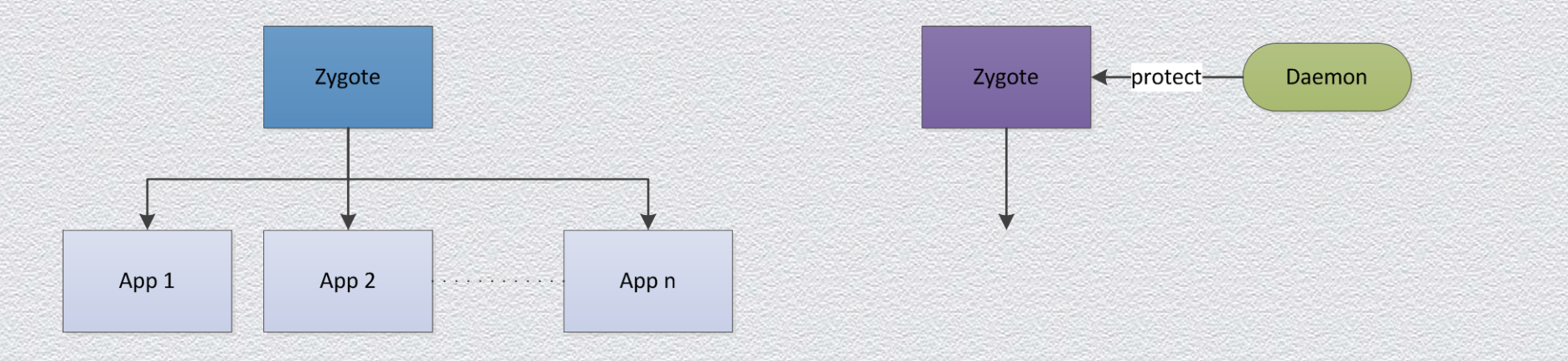

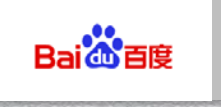

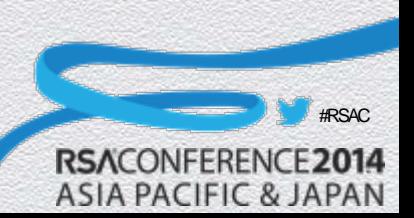

# Control Trusted Zygote

## ◆ Fork App through trusted Zygote

- Redirect the socket communication from *ActivityManagerService* to Zygote
- **Control** 
	- White List: redirect the socket to trusted zygote
	- **Black List: redirect the socket to old zygote**

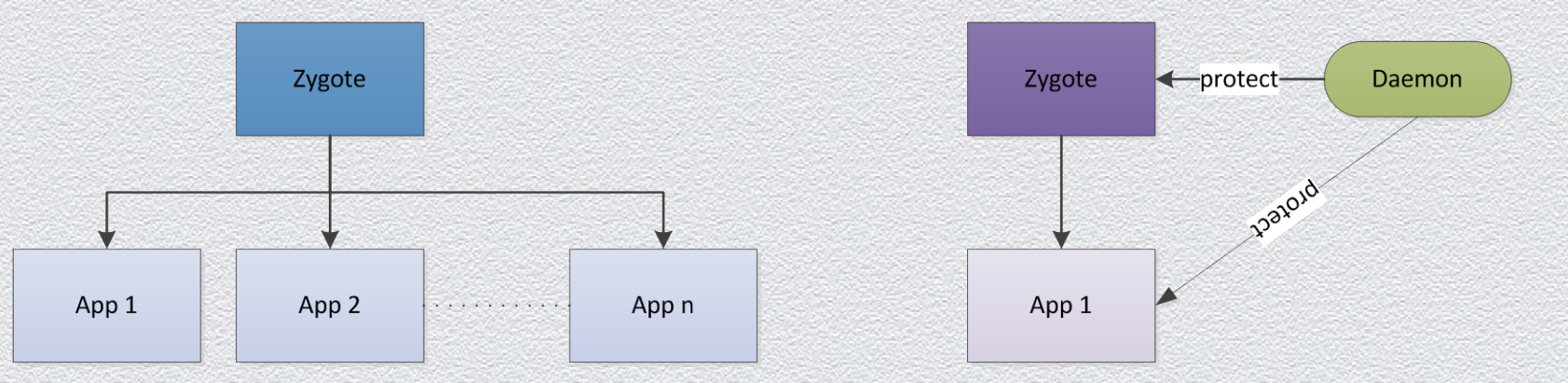

46

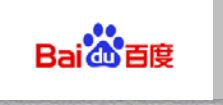

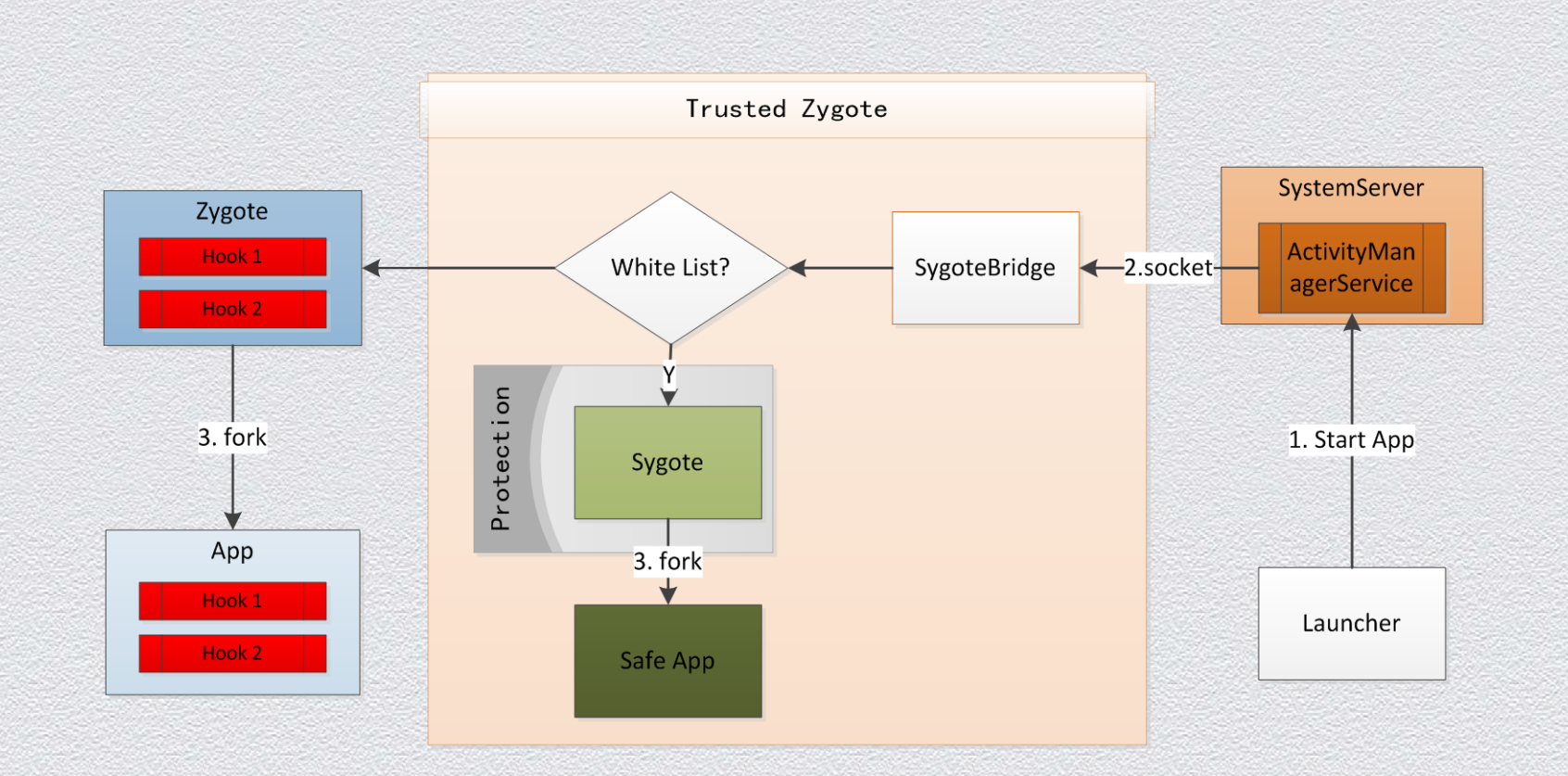

#### **Trusted App Runtime: the Whole Picture**

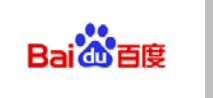

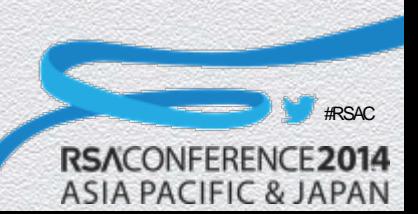

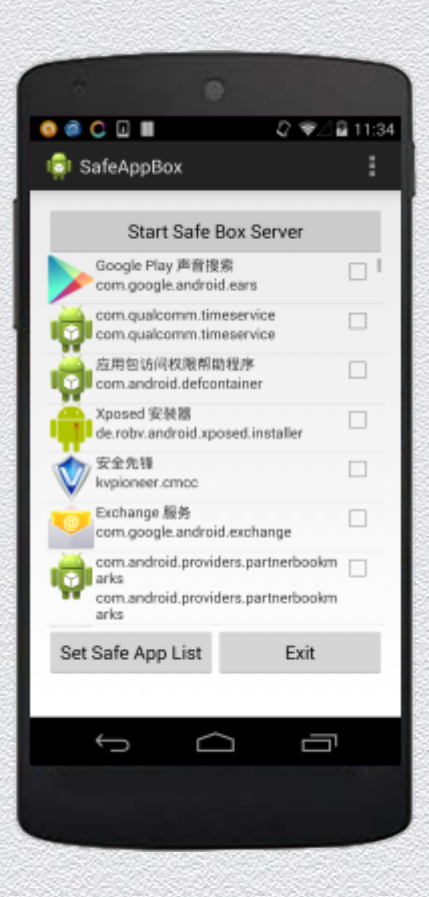

#### **Demo**:**Choose any App you want to run in a trusted runtime**

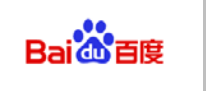

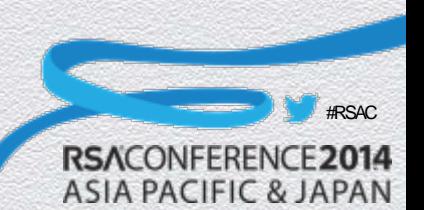

#### RSACONFERENCE2014 **ASIA PACIFIC & JAPAN**

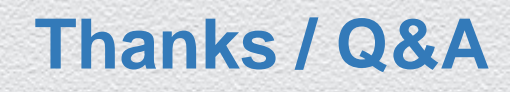

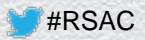